## Chapter 14

25. Over a time range of  $0 < t < 400$  ms, signal  $x(t) = 3\cos(20\pi t) - 2\sin(30\pi t)$  is shown in following figures (dashed line), together with sampled by different sampling intervals: 1/120s, 1/60s, 1/30s, 1/15s.

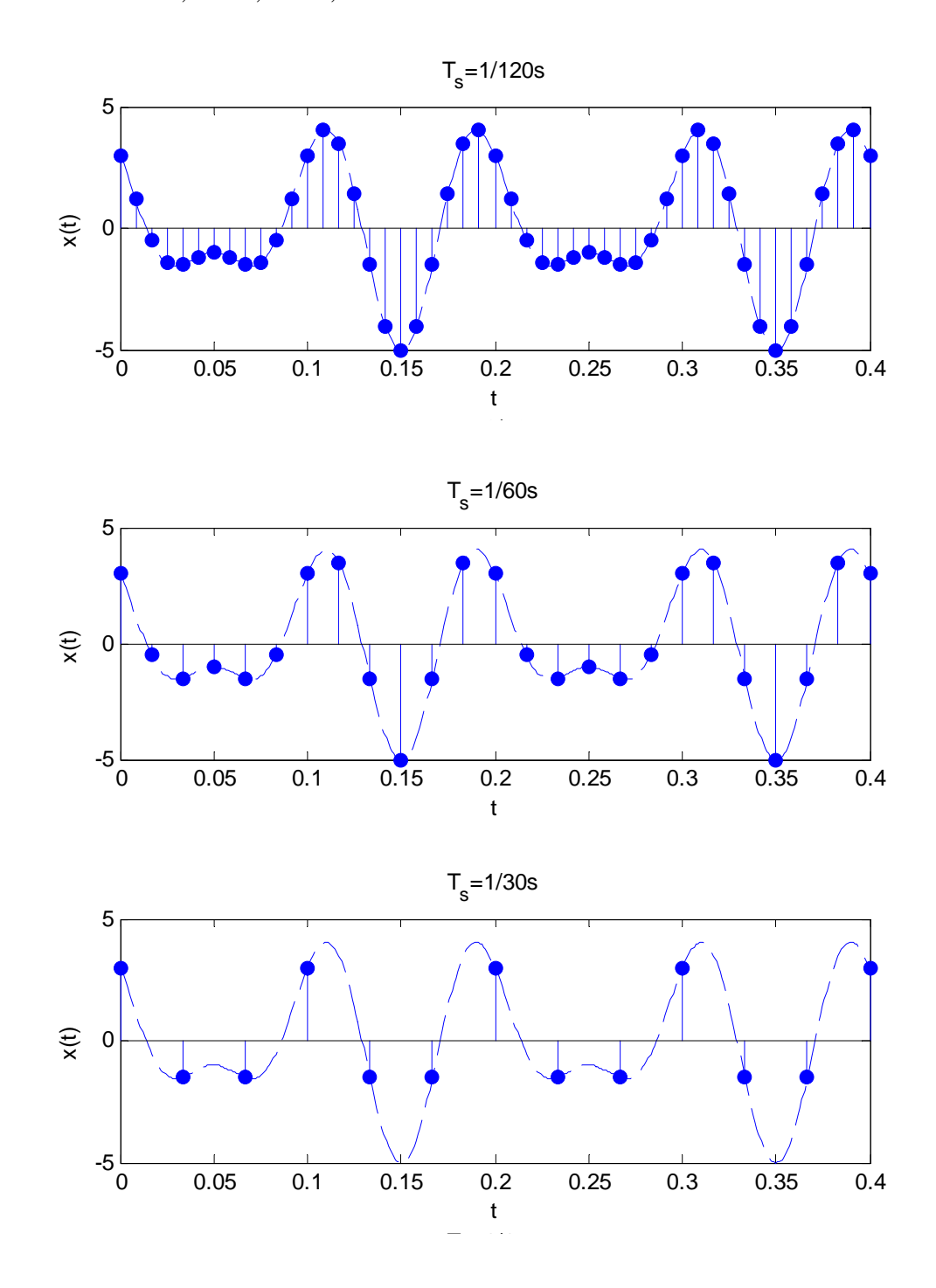

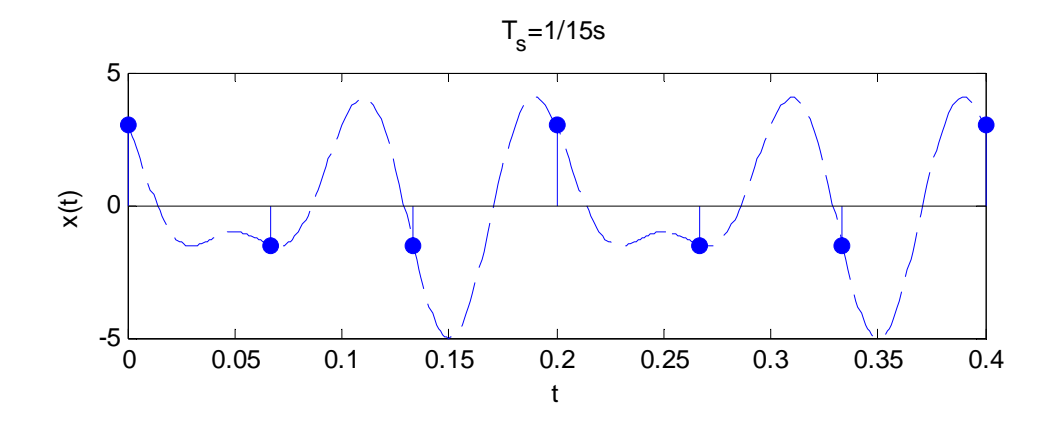

From four figures shown above, this signal can be reconstructed when sampled by  $T_s = 1/120s$ ,  $T_s = 1/60s$  and cannot be reconstructed for  $T_s = 1/30s$ ,  $T_s = 1/15s$ . Analytically, we can determine if the signal can be reconstructed by finding its Nyquist rate.

$$
x(t) = 3\cos(20\pi t) - 2\sin(30\pi t)
$$
  
\n
$$
\leftrightarrow X[f] = \frac{3}{2} [\delta(f-10) + \delta(f+10)] + j[\delta(f-15) - \delta(f+15)]
$$

So,  $f_m = 15Hz$ ,  $f_{Nyq} = 2f_m = 30Hz$ . In order to reconstruct the signal, sampling

frequency should satisfy:  $f_s > f_{Nya} = 30\text{Hz} \implies T_s < 1/30s$ 

### CODE:

```
clear all; 
t = 0:1e-3:400e-3;y0 = 3 * cos(20 * pi * t) - 2 * sin(30 * pi * t);figure(1),
subplot(2,1,1),plot(t,y0,'--');xlabel('t');ylabel('x(t)'),hold on 
subplot(2,1,2),plot(t,y0,'--');xlabel('t');ylabel('x(t)'),hold on 
figure(2), 
subplot(2,1,1),plot(t,y0,'--');xlabel('t'); ylabel('x(t'),hold onsubplot(2,1,2),plot(t,y0,'--');xlabel('t');ylabel('x(t)'),hold on 
t1 = 0:1/120:400e-3; % (a) Ts = 1/120s;y1 = 3*cos(20*pi*t1) - 2*sin(30*pi*t1);figure(1)subplot(2,1,1),stem(t1,y1,Fill');title('T_s=1/120s'),hold off 
t2 = 0.1/60.400e-3; % (b) Ts = 1/60s;
```

```
y2 = 3 * cos(20 * pi * t2) - 2 * sin(30 * pi * t2);figure(1)subplot(2,1,2),stem(t2,y2,Fill');title('T_s=1/60s'),hold off 
t3 = 0:1/30:400e-3; % (c) Ts = 1/30s;
y3 = 3 * cos(20 * pi * t3) - 2 * sin(30 * pi * t3);figure(2) 
subplot(2,1,1), stem(t3,y3,'till');title('T_s=1/30s'),hold off 
t4 = 0:1/15:400e-3; % (d) Ts = 1/15s;
y4 = 3 * cos(20 * pi * t4) - 2 * sin(30 * pi * t4);figure(2) 
subplot(2,1,2), stem(t4,y4, 'fill');title('T_s=1/15s'),hold off
```
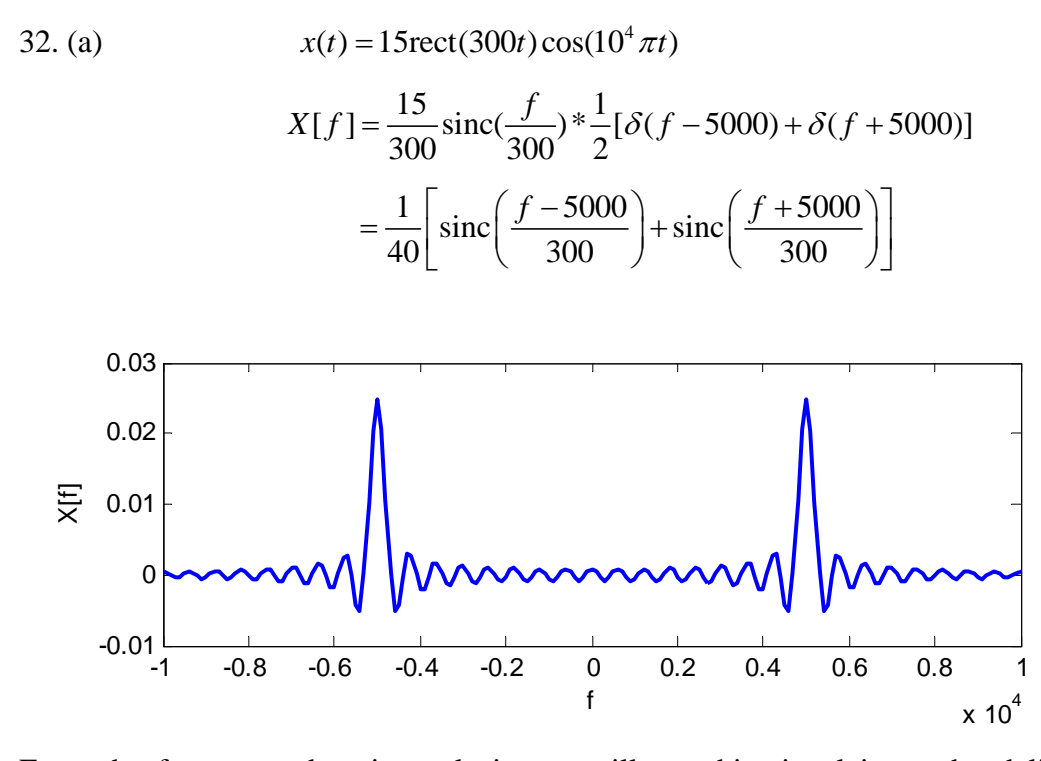

From the frequency domain analysis, we will see this signal is not band limited, meaning  $f_m$  is infinite, so the Nyquist rate ( $f_{Nya} = 2f_m$ ) is infinite.

(b) 
$$
x(t) = 7\operatorname{sinc}(40t)\cos(150\pi t)
$$

$$
X[f] = \frac{7}{40} \operatorname{rect}\left(\frac{f}{40}\right) * \frac{1}{2} \left[\delta\left(f - 75\right) + \delta\left(f + 75\right)\right]
$$

$$
= \frac{7}{80} \left[\operatorname{rect}\left(\frac{f - 75}{40}\right) + \operatorname{rect}\left(\frac{f + 75}{40}\right)\right]
$$

Shown as:

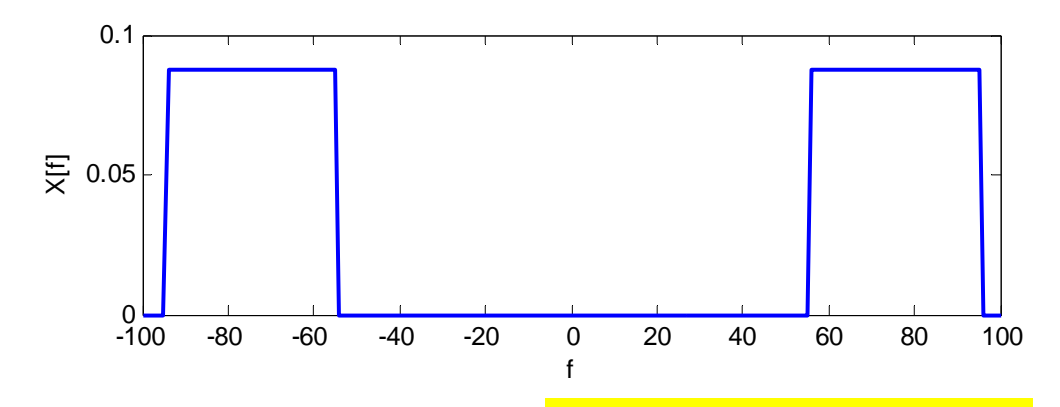

Frequency analysis shows  $f_m = 95\text{Hz}$ , so the Nyquist rate  $f_{Nyq} = 2f_m = 190\text{Hz}$ .

34. Signal: 
$$
x(t) = 10\sin(8\pi t)
$$
  
 $T_0 = 1/4s$ ;  $f_0 = 4$ Hz;  $f_{Nya} = 8$ Hz;

As shown in figure (solid, black), and  $x[n]$  formed by sampling  $x(t)$  at  $f_s = 2 f_{Nyq} = 16 Hz$  (black).

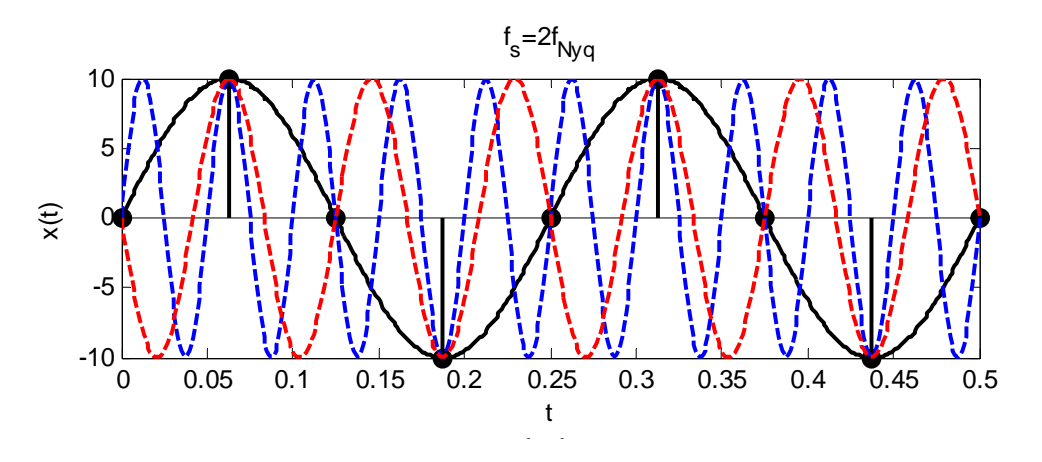

In order to yield exactly the same samples when sampled at the same times, there are two cases:

①  $x(t) = 10\sin(2\pi f_{k1}t)$ , where  $f_{k1} = kf_s + f_0$ , k is an integer.

As shown in the figure (dashed, blue) for  $k = 1$ 

②  $x(t) = -10\sin(2\pi f_{k2}t)$ , where  $f_{k2} = kf_s - f_0$ , *k* is an integer.

As shown in the figure (dashed, red) for  $k = 1$ 

CODE:

clear all,  $t = 0:0.001:0.5$ ;  $y0 = 10*sin(8*pi*t);$  $figure(1), subplot(2,1,1), plot(t,y0,'-k')$ xlabel('t'),ylabel('x(t)'),hold on  $t1 = 0:1/16:0.5;$  $y1 = 10*sin(8*pi*t1);$  %Sample at twice Nyquist rate  $figure(1), subplot(2,1,1), stem(t1,y1,'fill',k');$ title('f\_s=2f\_{Nyq}'),  $y1_1 = 10*sin(40*pi*t);$  %T1=1/20, yields the same sample as original one figure(1),subplot(2,1,1),plot(t,y1\_1,'--b');  $y1_2 = -10*sin(24*pi*t);$  %T1=1/12, yields the same sample as original one figure(1),subplot(2,1,1),plot(t,y1\_2,'--r'); hold off

#### 39. (a)  $x(t) = 8 + 3\cos(8\pi t) + 9\sin(4\pi t)$

The period of this signal should be the least common multiple of  $\frac{1}{x}$  $\frac{1}{4}$  (the period of  $cos(8\pi t)$ ) and  $\frac{1}{2}$  $\frac{1}{2}$  (the period of sin(4 $\pi t$ )), which yields  $T_0 = \frac{1}{2}$ 2  $T_0 = \frac{1}{2} s$ . By frequency analysis, we can find  $f_m = 4\text{Hz}$ , so  $f_{Nya} = 2f_m = 8\text{Hz}$ . In order to exactly describe the signal, sampling frequency  $f_s$  should larger than Nyquist rate  $f_{Nya}$ . Within a period of  $\frac{1}{2}$ *s*, sample values should larger than  $T_0 f_{Nyq} = \frac{1}{2} \cdot 8 = 4$  and must be a integer, which yields to 5. So we need 5 samples within one period of  $T_0$  and  $f_s = 5/T_0 = 10\text{Hz}$ .

(b) 
$$
x(t) = 8 + 3\cos(7\pi t) + 9\sin(4\pi t)
$$

Similar to the part (a), The period  $T_0$  is the least common multiple of  $\frac{2}{7}$  $\frac{2}{7}$  (the period of  $\cos(7\pi t)$ ) and  $\frac{1}{2}$ <sup>1</sup>/<sub>2</sub> (the period of sin(4 $\pi t$ )), which yields  $T_0 = 2s$ . By frequency analysis, we can find  $f_m = 3.5 \text{Hz}$ , so  $f_{Nyq} = 2 f_m = 7 \text{Hz}$ . In order to exactly describe the signal, sampling frequency  $f_s$  should larger than Nyquist rate  $f_{Nya}$ . Within a period of 2*s*, sample values should larger than  $T_0 f_{Nya} = 2 \cdot 7 = 14$  and must be a integer, which yields to 15. So we need 15 samples within one period of 2*s* and  $f<sub>s</sub> = 15 / T<sub>0</sub> = 7.5 Hz$ .

44. 
$$
x(t) = 15\cos(300\pi t) + 40\sin(200\pi t)
$$

The period of the signal is:  $T_0 = LCM \left\{ \frac{1}{150}, \frac{1}{100} \right\} = \frac{1}{50} s$ 

 $f_m = 150 \text{Hz}$ ,  $f_{Nva} = 2 f_m = 300 \text{Hz}$ 

(a)  $f_s = f_{Nyq} = 300 \text{Hz}$ 

Number of samples within one period is:  $N_0 = T_0 f_s = \frac{1}{50} \cdot 300 = 6$ 

So, sampling  $x(t)$  at  $t = \frac{h}{\Delta t} T_0$  $\frac{1}{0}$  300  $t = \frac{n}{N_0}T_0 = \frac{n}{300}$ ,  $n = 0, 1, 2, 3, 4, 5$ , as shown in the figure.

*x*[*n*]: [15, 19.64, -19.64, -15, 49.64, -49.64]

DFT: 
$$
X_{DFT}[k] = \sum_{n=0}^{N_0-1} x[n]e^{-j\frac{2\pi nk}{N_0}}
$$

# $\Rightarrow X_{\text{DFT}}[k]$ : [0, 0, -j120, 90, j120, 0]

This can also be calculated in Matlab by commend "fft $(x_n)$ "

$$
X_{\text{CTFS}}[k] = \frac{X_{\text{DFT}}[k]}{N_0}
$$

Note that calculate  $X_{CTFS}[k]$  for *k* from  $-N_0/2$  to  $N_0/2$ , while  $X_{DFT}[k]$  is for *k* from 0 to  $N_0 - 1$ , so periodicity of  $X_{DFT}[k]$  is used here. The starting point at  $-N_0 / 2$  and ending point at  $N_0 / 2$  are actually repeated, which means the last point in one period of  $N_0$  will overlap the first point in the next period. We need to ensure  $\mathbf{v}$   $\mathbf{v}$   $\mathbf{v}$   $\mathbf{v}$   $\mathbf{v}$ 

value after such overlap still fix at 
$$
\frac{A_{DFT}[N_0/2]}{N_0}
$$
, so

$$
X_{CTFS}\left[-\frac{N_0}{2}\right] = X_{CTFS}\left[\frac{N_0}{2}\right] = \frac{X_{DFT}[N_0/2]}{2N_0}
$$

 $\Rightarrow X_{CTFS}[k]$ : [7.5, j20, 0, 0, 0, -j20, 7.5]

The CTFS representation of the signal is:

$$
x(t) = \sum_{k=-N_0/2}^{N_0/2} X_{CTFS}[k] e^{j2\pi (k f_0)t} = \sum_{k=-3}^{3} X_{CTFS}[k] e^{j100\pi kt}
$$

As shown in the figure, the CTFS representation of the signal looks same as the original signal.

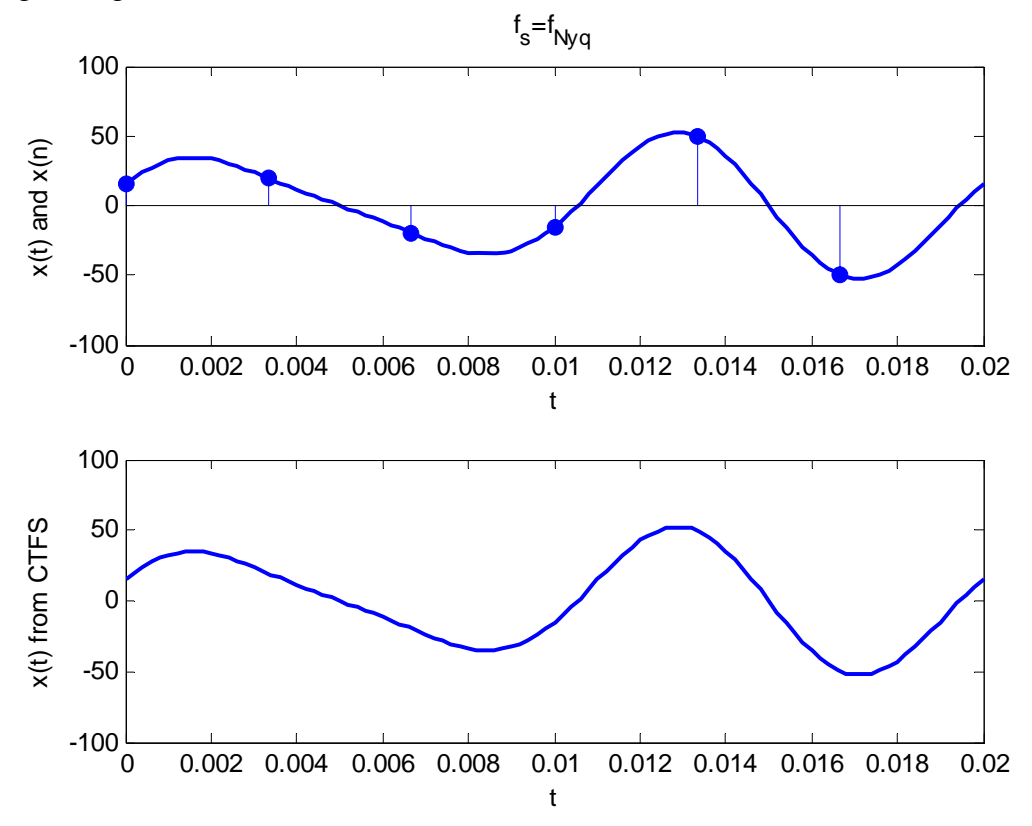

### CODE:

clear all,

 $N0 = 6$ ;  $\%$  6 samples within one period  $n = 0:1/50/N0:1/50-1/50/N0;$ x  $n = 15*cos(300*pi*n) + 40*sin(200*pi*n),$ x  $DFT = fft(x, n)$ , % get DFT of the samples  $x_CTFS = 1/N0*[x_DFT(4)/2,x_DFT(5:6),x_DFT(1),x_DFT(2:3),x_DFT(4)/2],$  % get CTFS of the samples  $t = 0:1/50/100:1/50;$  $x_t1 = 15 * cos(300 * pi * t) + 40 * sin(200 * pi * t);$  $x_{t2} = 0$ ; for  $nn = -N0/2:N0/2$ ;  $x_t^2 = x_t^2 + x_c^2TFS(nn+N0/2+1)*exp(j*(nn)*2*pi*50*t);$ end figure(1),subplot(2,1,1),plot(t,x\_t1) %original  $x(t)$ title('f\_s=f\_{Nyq}'),xlabel('t'),ylabel('x(t) and  $x(n)$ '), hold on  $subplot(2,1,1), stem(n,x_n,'fill'),hold off$  %samples  $x(n)$ 

figure(1),subplot(2,1,2),plot(t,x\_t2) %CTFS representation of the signal xlabel('t'),ylabel('x(t) from CTFS'),

(b)  $f_s = 2 f_{Nva} = 600 \text{Hz}$ 

Number of samples within one period is:  $N_0 = T_0 f_s = \frac{1}{50} \cdot 600 = 12$ 

Sampling  $x(t)$  at  $t = \frac{h}{\Delta t} T_0$  $\frac{1}{0}$  600  $t = \frac{n}{N_0} T_0 = \frac{n}{600}$ ,  $n = 0, \dots, N_0 - 1$ , as shown in the figure.

*x*[*n*]: [15, 34.64, 19.64, 0, -19.64, -34.64, -15, 34.64, 49.64, 0, -49.6410, -34.64]

[ ] *X DFT k* : [0, 0, -j240, 90, 0, 0, 0, 0, 0, 90, j240, 0]

 $X_{\text{CTFS}}[k]$ : [0, 0, 0, 7.5, j20, 0, 0, 0, -j20, 7.5, 0, 0, 0]

The CTFS representation of the signal is:

$$
x(t) = \sum_{k=-N_0/2}^{N_0/2} X_{CTFS}[k] e^{j2\pi (k f_0)t} = \sum_{k=-6}^{6} X_{CTFS}[k] e^{j100\pi kt}
$$

As shown in the figure, the CTFS representation of the signal looks same as the original signal.

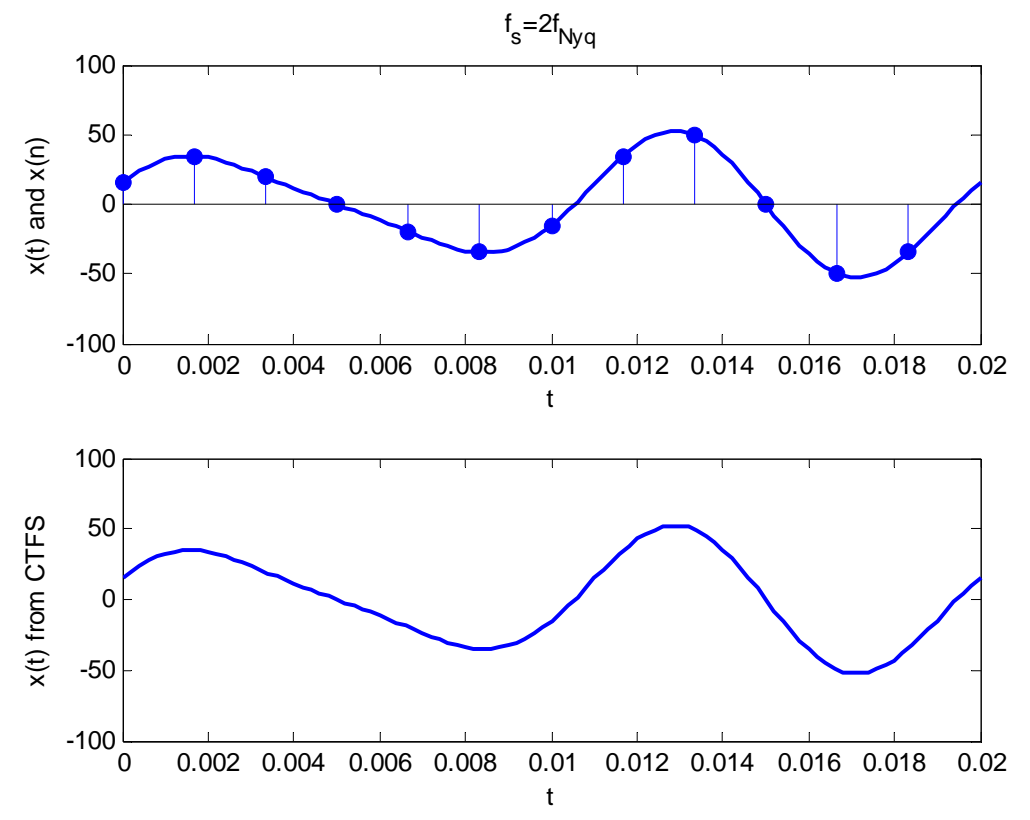

### CODE:

```
clear all, 
N0 = 12; \% 12 samples within one period
n = 0:1/50/N0:1/50-1/50/N0;x_n = 15 * cos(300 * pi * n) + 40 * sin(200 * pi * n),x DFT = fft(x, n), % get DFT of the samples
x_CTFS = 1/N0*[x_DFT(7)/2,x_DFT(8:12),x_DFT(1),x_DFT(2:6),x_DFT(7)/2],% get CTFS of the samples 
t = 0:1/50/100:1/50;x_t = 15 * cos(300 * pi * t) + 40 * sin(200 * pi * t);x_{12} = 0;
for nn = -N0/2:N0/2;
x_t^2 = x_t^2 + x_c^2 + x_c^2 = x_t^2 + x_c^2end 
figure(2),subplot(2,1,1),plot(t,x_t1) %original x(t)title('f_s=2f_{Nyq}'),xlabel('t'),ylabel('x(t) and x(n)'), hold on
subplot(2,1,1), stem(n, x_n, 'fill'), hold off %samples x(n)figure(2),subplot(2,1,2),plot(t,x_t2) %CTFS representation of the signal
xlabel('t'),ylabel('x(t) from CTFS'),
```